Vogliamo garantire un'esperienza piacevole ed efficace agli utenti che navigano nel nostro sito web. A tale scopo, questo sito web installa i cosiddetti "cookie" sul Suo computer per raccogliere informazioni sul modo in cui Lei utilizza il nostro sito.

### *1. Che cosa sono i cookie?*

- 1. I cookie sono file di testo contenenti piccole quantità di informazioni che vengono memorizzati sul dispositivo dell'utente quando visita un sito web. I cookie vengono poi rinviati al sito web di origine ad ogni visita successiva dell'utente oppure vengono inviati a un altro sito web che riconosce quello stesso cookie.
- 2. I cookie consentono ai nostri sistemi di riconoscere il dispositivo dell'utente e rendere subito disponibili eventuali pre-impostazioni.
- 3. Non appena l'utente accede alla piattaforma, viene inviato un cookie al disco rigido del suo computer.

### *2. Perché i cookie sono utili?*

2.1. I cookie sono utili per i seguenti motivi:

- consentono a un sito web di riconoscere il dispositivo di un utente e visualizzare il tipo di contenuto più adatto agli interessi di quell'utente;
- ci aiutano a migliorare il nostro sito web e offrire agli utenti un servizio migliore e più personalizzato;
- ci permettono di riconoscere il Suo dispositivo quando Lei visita nuovamente il nostro sito web;
- conservano informazioni sulle tue attività di navigazione preferite, consentendoci di personalizzare il nostro sito web ai Suoi interessi.

Ove consentito, possiamo ad esempio presentare pubblicità rilevanti ai Suoi interessi personali e velocizzare i tempi di risposta alle Sue richieste.

- 1.1. Utilizzando il nostro sito web, Lei ci autorizza a installare sul Suo dispositivo i tipi di cookie descritti di seguito e a usare i dati raccolti in conformità alla presente politica (a meno che Lei abbia configurato il browser del dispositivo in modo da rifiutare i cookie).
- 1.2. Per ulteriori informazioni sui cookie, può visitare: [www.allaboutcookies.org](http://www.allaboutcookies.org/) e [www.youronlinechoices.eu](http://www.youronlinechoices.eu/)

# *3. Tipi di cookie*

Esistono due grandi categorie di cookie: i "cookie proprietari" e i "cookie di terze parti":

- 3.1. I cookie proprietari sono installati direttamente dall'operatore del sito web sul dispositivo dell'utente. Spesso sono usati per riconoscere il dispositivo dell'utente quando visiterà nuovamente il sito e ricordare le sue preferenze di navigazione. In pratica, si tratta dei nostri cookie.
- 3.2. I cookie di terze parti sono installati da un fornitore di servizi per conto dell'operatore del sito web e possono essere utilizzati dal fornitore di servizi per riconoscere il dispositivo dell'utente quando visita altri siti web. I cookie di terze parti sono utilizzati più comunemente per fini pubblicitari o di rilevazione degli accessi.

#### *4. Utilizzo dei Cookie*

4.1. Questa tabella spiega quali cookie usiamo e il motivo.

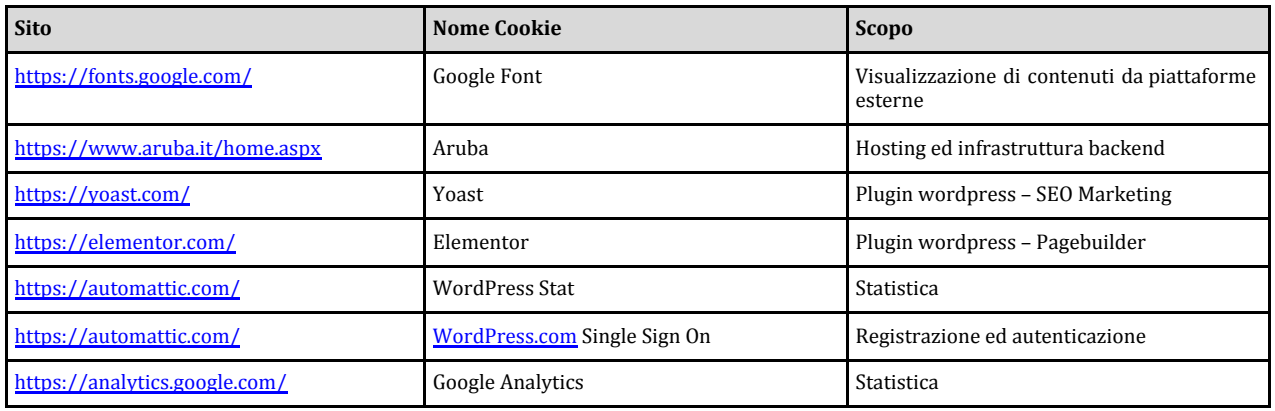

1.1. Non controlliamo la pubblicazione dei cookie di terze parti. Per maggiori informazioni sull'uso di questi cookie, La invitiamo a visitare il sito web delle terze parti rilevanti.

1.2. Se non desidera che siano usati i cookie, può configurare il browser del Suo dispositivo in modo da rifiutarli.

1.3. Se desidera accettare solo i nostri cookie, ma non quelli dei nostri fornitori di servizi e partner, selezioni l'impostazione per il blocco dei cookie di terze parti nel browser del Suo dispositivo.

# *5. Uso di Google Analytics*

- 5.1. Il presente sito web utilizza Google Analytics, un servizio di analisi web fornito da Google Inc., 1600 Amphitheatre Parkway, Mountain View, CA 94043 ("Google").
- 5.2. Anche Google Analytics utilizza i cosiddetti "cookie", cioè file di testo che vengono memorizzati sul dispositivo dell'utente per analizzare come gli utenti utilizzano il sito.
- 5.3. Le informazioni generate dai cookie su come l'utente usa questo sito web sono trasmesse generalmente a un server di Google negli Stati Uniti e conservate lì.
- 5.4. Tuttavia, in caso di attivazione dell'IP anonimo su questo sito web, Google troncherà in origine l'indirizzo IP dell'utente per gli Stati membri dell'Unione Europea o negli altri Stati membri dello Spazio Economico Europeo. Solo in casi eccezionali un indirizzo IP completo è trasmesso a un server di Google negli Stati Uniti e quindi troncato lì.
- 5.5. Google utilizzerà queste informazioni per nostro conto, al fine di valutare il modo in cui gli utenti utilizzano il sito web, compilare relazioni sulle attività del sito web e fornire ulteriori servizi correlati all'uso del sito web e di Internet. L'indirizzo IP trasferito dal browser dell'utente a Google Analytics non sarà collegato a qualsiasi altro dato detenuto da Google.
- 5.6. Può impedire la memorizzazione dei cookie configurando adeguatamente il software del browser. In questo caso, tuttavia, Lei potrebbe non essere più in grado di utilizzare tutte le funzioni di questo sito web. Può impedire che i dati generati dai cookie e relativi al modo in cui Lei utilizza il sito web (incluso il Suo indirizzo IP) siano raccolti e trattati da Google scaricando e installando un plug-in del browser dal seguente link:

<http://tools.google.com/dlpage/gaoptout>.

## *6. Modificare le preferenze dei Cookie*

Nella maggior parte dei browser, è possibile controllare i cookie mediante le relative impostazioni (ad esempio, notifiche di nuovi cookie, possibilità di disabilitare ed eliminare i cookie).

Per maggiori informazioni, La invitiamo a visitare [www.allaboutcookies.org](http://www.allaboutcookies.org/) o [www.youronlinechoices.eu](http://www.youronlinechoices.eu/).